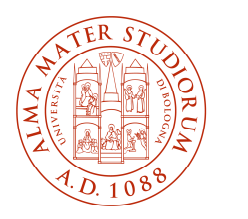

**ALMA MATER STUDIORUM** 

UNIVERSITÀ DI BOLOGNA

**DIPARTIMENTO** DI SCIENZE BIOLOGICHE, **GEOLOGICHE E AMBIENTALI** 

# **INFORMATIVA DI LAUREA**

*Laurea Magistrale in BIOLOGIA MARINA* 

Per essere ammesso alla prova finale devi collegarti al sito https://studenti.unibo.it e cliccare su "Laurea" per la compilazione della domanda di laurea (sul sito del corso di studio, alla voce "Studiare > Prova finale: modalità e scadenze", trovi il manuale con le istruzioni per la procedura).

**Non occorre consegnare nulla alla segreteria studenti.**

# **Assegnazione del titolo della tesi**

Devi farti approvare il titolo della tesi dal Consiglio del Corso di Studio presentando domanda:

• **6 mesi prima** di sostenere la prova finale

Il modulo per la richiesta di approvazione del titolo della tesi puoi stamparlo dal sito https://corsi.unibo.it/magistrale/BiologiaMarina/preparazione-prova-finale e devi inviarlo via mail all'**Ufficio Didattico** campusravenna.ambientemare@unibo.it.

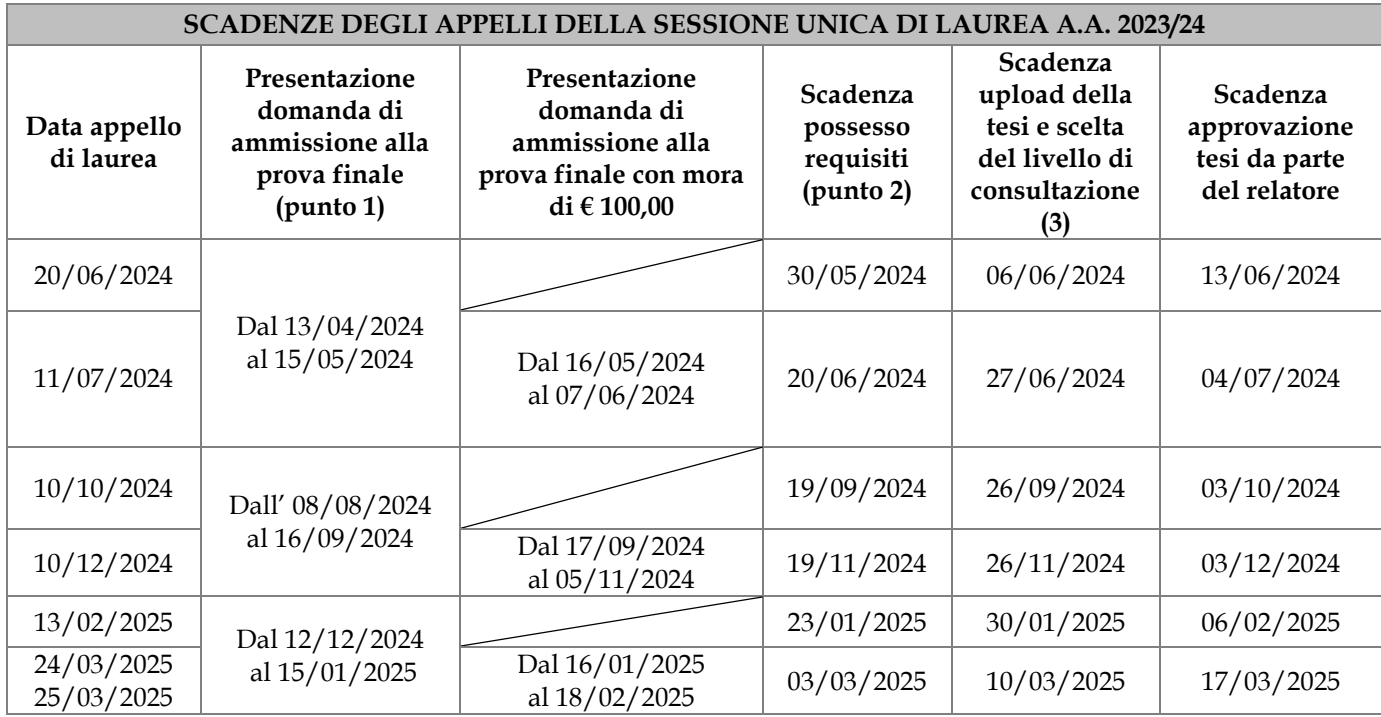

## **1) Presentazione domanda di ammissione alla prova finale**

È indicato il termine per la presentazione della domanda online e per il **pagamento di due marche da bollo,** una per la domanda di laurea ed una per la pergamena **(€ 32,00)**. Il bollettino si genera in automatico dopo la presentazione della domanda.

Collegati a www.studenti.unibo.it per pagare online con carta di credito o stampare il bollettino.

**Attenzione:** l'avvenuto pagamento verrà rilevato dal sistema solamente il giorno successivo al versamento.

## **2) Scadenza requisiti:**

Per il possesso dei requisiti devi:

- aver pagato tutte le tasse dovute;
- aver sostenuto tutti gli esami previsti dal tuo piano di studi. *Ti ricordiamo di controllare che risultino le registrazioni di tutti gli esami previsti dal piano degli studi.*
- aver compilato online il questionario AlmaLaurea *Troverai il link di collegamento ad AlmaLaurea direttamente in fase di compilazione della domanda di laurea online. Attenzione: l'avvenuta compilazione verrà riscontrata dal sistema solamente un paio di ore dopo che avrai completato il questionario.*

**NOTA BENE:** I CONTROLLI DA PARTE DELLA SEGRETERIA AVVENGONO SUCCESSIVAMENTE ALLA SCADENZA DEI REQUISITI; QUINDI, È NORMALE CHE ANCHE DOPO TALE SCADENZA LA TUA DOMANDA DI LAUREA SIA ANCORA IN FASE DI ELABORAZIONE E QUALCHE REQUISITO NON RISULTI "VERDE".

SARÀ LA SEGRETERIA A CONTATTARTI QUALORA RISCONTRI QUALCHE IRREGOLARITÀ O MANCANZA NELLA TUA POSIZIONE.

# **3) Scadenza upload tesi**

È indicato il termine entro cui occorre effettuare **l'upload della tesi di laurea in formato pdf** (l'upload può essere ripetuto entro la scadenza; resta valido l'ultimo effettuato).

Sul sito https://corsi.unibo.it/magistrale/BiologiaMarina/redazione-tesi-voto-finale troverai il fac-simile del frontespizio e l'informativa sulla redazione standardizzata della tesi.

Il titolo delle tesi inserito nella domanda di laurea deve essere uguale a quello della tesi inserita on-line. Entro tale scadenza occorre anche **scegliere il livello di consultazione della tesi**.

**Entro 14 giorni prima della seduta di laurea** occorre inviare all'Ufficio Didattico del CdS all'indirizzo campusravenna.ambientemare@unibo.it il **riassunto** della tesi in formato PDF per la Commissione di Laurea.

## **INFORMAZIONI GENERALI**

## **RINUNCIA ALLA LAUREA E RINNOVO DELLA DOMANDA DI LAUREA**

Lo studente che non riesce a laurearsi nell'appello prescelto deve chiedere l'annullamento della domanda alla Segreteria Studenti segravenna@unibo.it e ripresentarla online per l'appello successivo, entro le scadenze previste. Il pagamento della marca da bollo per la pergamena si effettua una volta sola e rimane valido in caso di rinnovi successivi, fatto salvo il conguaglio nel caso di successivi aumenti.

Il rinnovo della domanda per sedute dello stesso anno accademico non comporta alcun ulteriore pagamento. Si è tenuti a ripagare una sola marca da bollo da  $\epsilon$  16,00 se ci si iscrive alla sessione dell'anno accademico successivo.

## **TASSE**

- Se ti laurei entro l'ultimo appello della sessione (marzo/aprile), non sei tenuto al pagamento delle tasse dell'anno accademico successivo.
- Se hai pagato la I rata del nuovo anno accademico, dopo la laurea dovrai chiedere il rimborso della quota relativa alla **tassa regionale** ad ER-GO sul sito https://www.er-go.it/esplora-i-benefici/benefici-erogati-daer.go/rimborso-tassa-regionale . L'imposta di bollo di € 16,00 è esclusa dal rimborso.
- Se hai pagato anche la II e la III rata, esse saranno rimborsate d'ufficio su un conto corrente a te intestato o cointestato oppure su una carta prepagata ricaricabile di cui sei intestatario dotata di codice IBAN. Per ricevere il rimborso dovrai inserire l'IBAN su Studenti online cliccando su "Modifica i recapiti".
- Se era tua intenzione laurearti entro la seduta di marzo ma non ci sei riuscito, dovrai pagare tutte le rate del nuovo anno accademico con le eventuali more per i pagamenti tardivi.

## **MEDIA DEI VOTI**

La media ponderata di laurea viene calcolata moltiplicando ogni voto per il numero di crediti dell'esame corrispondente; tutti i valori così ottenuti vengono sommati e alla fine divisi per il numero complessivo di crediti maturati sulle attività con voto. Per maggiori informazioni consultare le istruzioni relative al calcolo della media pubblicate sul sito https://www.unibo.it/it/campus-ravenna/servizi-di-campus/calcolo-del-voto-di-partenzaper-la-laurea.